# **Dividir**

# **para**

# **Conquistar**

Material da Prof. Ana Eliza

### Situação:

Necessidade de resolução de problemas cada vez maiores e/ou mais complexos.

### Solução:

- Dividir o problema grande e/ou complexo em problemas menores e mais simples;
- $\Rightarrow$  Encontrar a solução para os problemas menores;
- $\Rightarrow$ A solução do problema original é obtida através da composição das soluções dos problemas menores.

Introdução à Programação I - Prof. Márcio Bueno 2

### **Sub-Programa**

### Utilização:

- $\Rightarrow$  A solução dos problemas mais simples é implementada utilizando sub-programas.
- $\Rightarrow$  Sub-programas podem ser vistos como blocos de construção com os quais montamos um programa.
- $\Rightarrow$ Esta técnica de construção de programas é chamada de **MODULARIZAÇÃO**.

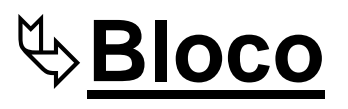

Definição:

Um bloco consiste em um conjunto de declarações e um conjunto de comandos delimitados por indicadores de início e fim de bloco.

Em C, os delimitadores de bloco são **{** e **}**.

```
☞ Exemplo:
  {
```
**}**

```
 int a,b,c;  Declarações de variáveis
     scanf ("%i",&a);
 scanf ("%i",&b);
c = a + b; printf ("%i",c);
                       Comandos
```
Introdução à Programação I - Prof. Márcio Bueno 4

### **Sub-Programa**

#### Definição:

 $\Rightarrow$ Um sub-programa é um bloco de programa constituído por um conjunto de declarações e por um conjunto de comandos e identificado por um nome.

#### Exemplo:

```
void adicao(){
     int a,b,c;  Declarações de variáveis
     scanf ("%i",&a);
     scanf ("%i",&b);
    c = a + b;
     printf ("%i",c);
 }
                               Comandos
```
Introdução à Programação I - Prof. Márcio Bueno 5

### **Sub-Programa**

Existem dois tipos de sub-programa: **Funções**: Calculam valores. **Procedimentos**: Executam tarefas.

# **Funções**

### **Definição de Função:**

- A definição de uma função associa um nome a um bloco de declarações e comandos.
- $\Rightarrow$  Os comandos que compõem o bloco da função têm a "*missão*" de calcular um valor que deve ser informado pela função.

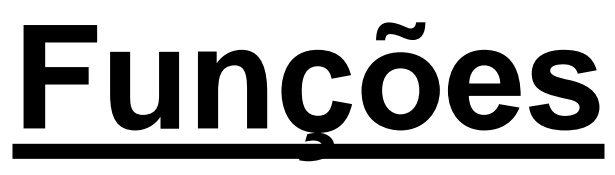

### **Sintaxe de Definição de uma Função:**

```
tipoRetorno nomeFunção (listaParâmetros)
```

```
 declaraçõesDeVariáveisDaFunção
 listaDeComandosDaFunção
```

```
Onde listaParâmetros é:
```
tipoParam<sub>1</sub> nomeParam<sub>1</sub>,...,tipoParam<sub>N</sub> nomeParam<sub>N</sub>

#### **Exemplo:**

 $\{$ 

}

```
float soma(float a, float b) {
     float aux;
    aux = a + b;
     return aux; 
}
```
Introdução à Programação I - Prof. Márcio Bueno **8** 

# **Funções**

### **Exemplo de Uso de uma Função:**

```
#include <stdio.h>
    float soma(float a,float b) {
            float aux;
           aux = a + b;
            return aux; 
      }
      int main () {
           float x, y, z; printf("Digite X:");
           scanf (\sqrt[16]{5}f'', \sqrt[6]{8}x);
            printf("Digite Y:");
           scanf (\sqrt[16]{5}f'', \sqrt[6]{x});
           z = soma (x, y); \leftarrow printf("Soma: %f",z);
      }
m
                                               r
                                               e
                                               t
                                               o
                                               r
                                               n
                                               o
```
c

h

a

a

d

a

Introdução à Programação I - Prof. Márcio Bueno 9

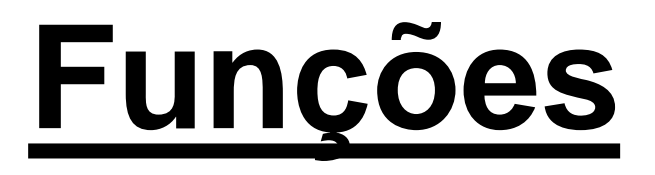

### **Chamada (execução) de Função:**

Uma referência a um nome de função dentro de um programa provoca a execução do bloco de comandos da função.

Ao término da execução da função, a execução do programa continua a partir do ponto onde a função foi chamada .

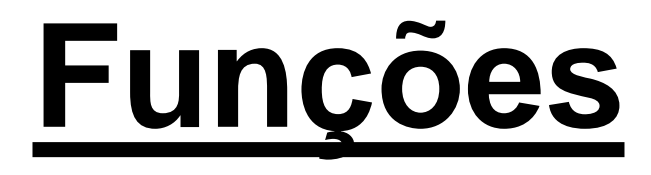

### **Resultado de uma Função:**

- O comando return é utilizado pela função para retornar um valor calculado.
	- $\Rightarrow$ O valor retornado pela função deve ser "capturado" pelo programa e:
		- Armazenado em uma variável, ou
		- Exibido ao usuário, ou
		- Utilizado em uma expressão para a realização de um cálculo mais complexo.

# **Funções**

### **Exemplo de Uso de uma Função:**

```
#include <stdio.h>
float soma(float a,float b) {
      float aux;
     aux = a + b;
     return aux; 
}
int main () {
     float x, y;
     printf("Digite X:");
     scanf (\sqrt[16]{5}f'', \sqrt[6]{8}x);
     printf("Digite Y:");
     scanf (\sqrt{8}f'', \sqrt{8}y);
     printf("Soma: %f", soma(x,y));
}
```
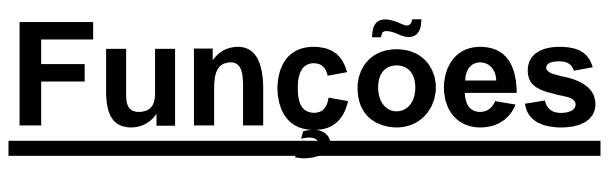

#### **Exemplo de Uso de uma Função:**

```
#include <stdio.h>
int fat (int x) {
   int i, f = 1;
   for (i = 2; i \leq x; ++i)f = f * i;return f;
}
int main ( ) \{ int n, k, num;
      printf("Informe o total de elementos do conjunto: ");
     scanf("%i",&n);
      printf("Informe a qtd. elementos em cada combinação: ");
     scanf("%i",&k);
    num = fat (n) / (fat (k) * fat (n - k)); printf("Eh possivel fazer %i combinações diferentes. \n",num);
}
                                            K^{K} \overline{K!(N-K)!}!
N
                                      C_{N,K}\overline{\phantom{0}}=Introdução à Programação I -
                                Prof. Márcio Bueno
```
13

### **Definição de Procedimento:**

- $\Rightarrow$  A definição de um procedimento associa um nome a um bloco de declarações e comandos.
- Os comandos que compõem o bloco do procedimento têm a "missão" de executar uma determinada tarefa para o programa.

#### **Sintaxe de Definição de um Procedimento:**

**void** nomeProcedimento(**listaParâmetros**)

 declaraçõesDeVariáveisDoProcedimento listaDeComandosDoProcedimento

Onde listaParâmetros é:

tipoParam, nomeParam<sub>1</sub>,...,tipoParam<sub>N</sub> nomeParam<sub>N</sub>

#### **Exemplo:**

{

}

```
void soma(float a, float b) {
      float aux;
     aux = a + b;
     printf ("Soma = \frac{1}{6} ("Soma = \frac{2}{3} (n", aux);
}
               Introdução à Programação I - Prof. Márcio Bueno 15
```
### **Exemplo de Uso de um Procedimento:**

```
#include <stdio.h>
void soma(float a,float b) {
       float aux;
      aux = a + b;
      printf ("Soma = ff \n", aux) ;-
 }
 int main () {
      float x, y;
       printf("Digite X:");
      scanf (\sqrt[16]{5}f'', \sqrt[6]{8}x);
       printf("Digite Y:");
      scanf (\sqrt{8}f'', \sqrt{8}y);
       soma(x,y);
 }
```
### **Chamada (Execução) de um Procedimento**:

Uma referência a um nome de procedimento dentro de um programa provoca a execução do bloco de comandos do procedimento.

Ao término da execução do procedimento, a execução do programa continua a partir do ponto onde este foi chamado.

#### **Exemplo de Uso de um Procedimento**:

```
#include <stdio.h>
```

```
void calcularNovoSalario(float s, float p) {
      float aumento, novoSal;
     aumento = s * p/100;
     novosal = s + aumento; printf("Aumento: %f. Novo salario: %f 
   \n\langle n'', aumento, novoSal); ——————
 }
 int main () {
      float sal, perc;
      printf("Digite o percentual de aumento: ");
     scanf("%f", &perc);
      printf("Digite o salario atual: ");
     scanf(\aleph \nbrace f'', \deltasal);
    - calcularNovoSalario(sal,perc); <
```
c

h

a

m

a d

a

}

r

e t

o

r

n

o

### **Escopo de Variáveis**

### **Definição de Escopo**

- O escopo de uma variável é a parte do código do programa onde a variável é visível e, portanto, pode ser utilizada.
- Com relação ao escopo, as variáveis se dividem em:
	- **≻Globais**
	- Locais

### **Escopo de Variáveis**

### **Variáveis Globais**

- **√São as variáveis declaradas fora dos** procedimentos e das funções;
- São visíveis e podem ser utilizadas em toda a extensão do programa;

### **Variáveis Locais**

- São as variáveis declaradas dentro dos procedimentos e das funções;
- $\checkmark$ São visíveis e podem ser utilizadas **apenas** dentro do sub-programa que as declaro e programação I - Prof. Márcio Bueno

### **Escopo de Variáveis**

#### **Exemplo de Escopo:**

```
#include <stdio.h>
int num1,num2,num3;  Variáveis globais 
 int fat (int x) {
     int i, f = 1;  Variáveis locais a fat
    for (i = 2; i \leq x; i++)f = f * i; return f;
 }
int main () {
   printf("Digite o 1º número :");
  scanf (\sqrt{8}f'', \sin \pi);
   printf("Digite o 2º número :");
  scanf (\sqrt{8}f'', \sin \pi/2);
  if (num1 >= 0 && num2 >= 0)
   {
     num3 = fat(num1) + fat(num2); printf("%i",num3);
 }
}
          Introdução à Programação I - Prof. Márcio Bueno 21
```
### **O Uso Matemático**

 $\mathscr{F}$ Exemplo:  $f(x) = x^2 + 2x + 6$ Se  $x = 2$  então  $f(x) = f(2) = 2^2 + 2 \times 2 + 6 = 14$ Se  $x = 3$  então  $f(x) = f(3) = 3^2 + 2 \times 3 + 6 = 21$ **x** é o parâmetro da função **f**.

### **O Uso Computacional**

- Os parâmetros têm por finalidade servir como uma interface (ponto de comunicação) entre os módulos que compõem um programa.
- Desta forma, é possível passar valores para um módulo utilizando os parâmetros.

### **O Uso Computacional - Exemplo**

```
#include <stdio.h>
float div (int n1, int n2) {
   float aux;
   aux = (float) n1 / (float) n2;
   return aux;
}
int main()
{
     float c; 
     int a, b;
    printf("Informe o primeiro numero: ");
    scanf("%i",&a);
    printf("Informe o segundo numero: ");
    scanf("%i",&b);
    c = div(a,b);
    printf("%i dividido por %i = %f \n",a,b,c);
}
```
### **Parâmetros Formais**

Parâmetros formais são as variáveis declaradas no cabeçalho do subprograma.

### **Parâmetros Reais**

Parâmetros reais são as variáveis utilizadas no instante da chamada do subprograma.

### **O Uso Matemático**

 $\mathcal{F}$ Exemplo:  $f(x) = x^2 + 2x + 6$ 

- (i) Se  $x = 2$  então f(x) = f(2) =  $2^2 + 2 \times 2 + 6 = 14$
- (ii) Se  $x = 3$  então f(x) = f(3) =  $3^2 + 2 \times 3 + 6 = 21$
- **x** é o **parâmetro formal** da função **f**
- **2** é o **parâmetro real** no caso (i), e
- **3** é o **parâmetro real** no caso (ii).

### **O Uso Computacional**

```
float div (int n1, int n2) {
  float aux;
  aux = float (n1) / float (n2);
  return aux;
}
void main ( ) {
... c = div(a,b); ...
}
n1 e n2 são os parâmetros formais da 
  função div.
a e b são os parâmetros reais.
           Introdução à Programação I - Prof. Márcio Bueno 27
```
Passagem de Parâmetros por Valor Mecanismo unidirecional (entrada) Passagem de Parâmetros por Referência Mecanismo bidirecional (entrada / saída)

### Passagem de Parâmetros por Valor

- Na passagem de parâmetros por valor, no instante da chamada do sub-programa, o parâmetro formal recebe uma cópia do valor do parâmetro real correspondente.
- Alterações feitas nos parâmetros formais não refletem nos parâmetros reais correspondentes.
- A passagem de parâmetros por valor caracteriza-se por ser um mecanismo de entrada de dados para o sub-programa. Introdução à Programação I - Prof. Márcio Bueno 29

### **Mecanismos de Passagem de**

### **Parâmetros**

#### **Passagem de Parâmetros por Valor - Exemplo #include <stdio.h>**

```
int fat (int n) {
    int i, f = 1;
    for (i = 2; i <= n; i++)
         f = f * ireturn f;
}
int main ( ) {
     int total, qtd, num;
     printf("Informe o total de elementos do conjunto: ");
     scanf("%i",&total);
     printf("Informe a qtd. elementos em cada combinação: ");
     scanf("%i",&qtd);
     num = fat (total) / (fat (qtd) * fat (total - qtd));
     printf("Eh possivel fazer %i combinações diferentes. \n",num);
}
```
#### **Passagem de Parâmetros por Referência**

A passagem de parâmetros por referência caracteriza-se por ser um mecanismo de comunicação bidirecional com o subprograma, ou seja, é um mecanismo de entrada e saída de dados.

#### **Passagem de Parâmetros por Referência**

Na passagem de parâmetros por referência, no instante da chamada do sub-programa, o parâmetro formal recebe o endereço (posição na memória) do parâmetro real correspondente.

### **Passagem de Parâmetros por Referência**

- O que caracteriza que um parâmetro está utilizando o mecanismo de passagem por referência é a colocação de um \* (asterisco) imediatamente antes do nome do **parâmetro formal**, na declaração do subprograma, indicando que o mesmo é uma variável do tipo **apontador**.
- Na chamada do subprograma, é passado o endereço do **parâmetro real**, colocando-se um & (operador de endereço) antes no nome do parâmetro.

### Programa Exemplo

```
#include <stdio.h>
void troca(int *a,int *b) {
  int temp;
  temp = *a;
  *a = *b;
   *b = temp;
}
int main () {
   int x,y;
   printf("Informe o valor de X: ");
   scanf("%i",&x);
   printf("Informe o valor de Y: ");
   scanf("%i",&y);
   troca(&x,&y);
   printf("Novo valor de X: %i \n",x);
   printf("Novo valor de Y: %i \n",y);
```